## **ختبار التاي (Ttest(:**

**6**

الإختبار التائي يستخدم للمقارنة بين متوسطين أو عينتين بعد تحقق وإستيفاء مجموعة من الشروط، أهمها:

> أن يون إختيار العينة بطرقة عشوائية. ♦ أن لايقل حجم العينة عن 30 فرد (وفي بعض المراجع تحدد بـ: 25). أن تتوزع البيانات توزعا طبيعيا إعتداليا. تجاس عينات المقارنة حال عيتن. أن لايون الفرق بن عينات المقارنة كب.

أما إذا لم تتحقق شروط الإستخدام كأن يكون حجم العينة صغير (أقل من 30)، أو البيانات ذات طبيعة ملتوية، فيمكن للباحث إستخدام البدائل الإحصائية اللابارمترية.

وبضيف "عزت محد حسن" أن إستخدام إختبار "ت" للعينات الصغيرة أمر مشكوك فيه، والصغيرة هي التي يقل حجمها عن (30)، وفيها يميل توزيع "ت" إلى أن يكون مدببا والكبيرة هي التي يزيد حجمها عن (30)، وفيها يميل توزيع "ت" للاعتدالية، والصغيرة يتم إستخدام أحد الاختبارات اللابارامترية. <sup>(1)</sup>

وبشير "الدردير" أنه عند إستخدام إختبار "ت" لابد أن يكون حجم كل عينة 30 فردا أو أكثر. <sup>(2)</sup>

<sup>&</sup>lt;sup>(1)</sup> عزت عبد الحميد محد حسن، الاحصاء النفسي والتربوي، تطبيقات بإستخدام برنامج spss، دار الفكر العربي، القاهرة،2011 ، ص

<sup>&</sup>lt;sup>(2)</sup> عبد المنعم أحمد الدردير، الاحصاء البارامتري واللابارامتري في اختبار فروض البحوث النفسية والتربوية والاجتماعية، عالم الكتب، **القار ة، ،2006 ص.** 

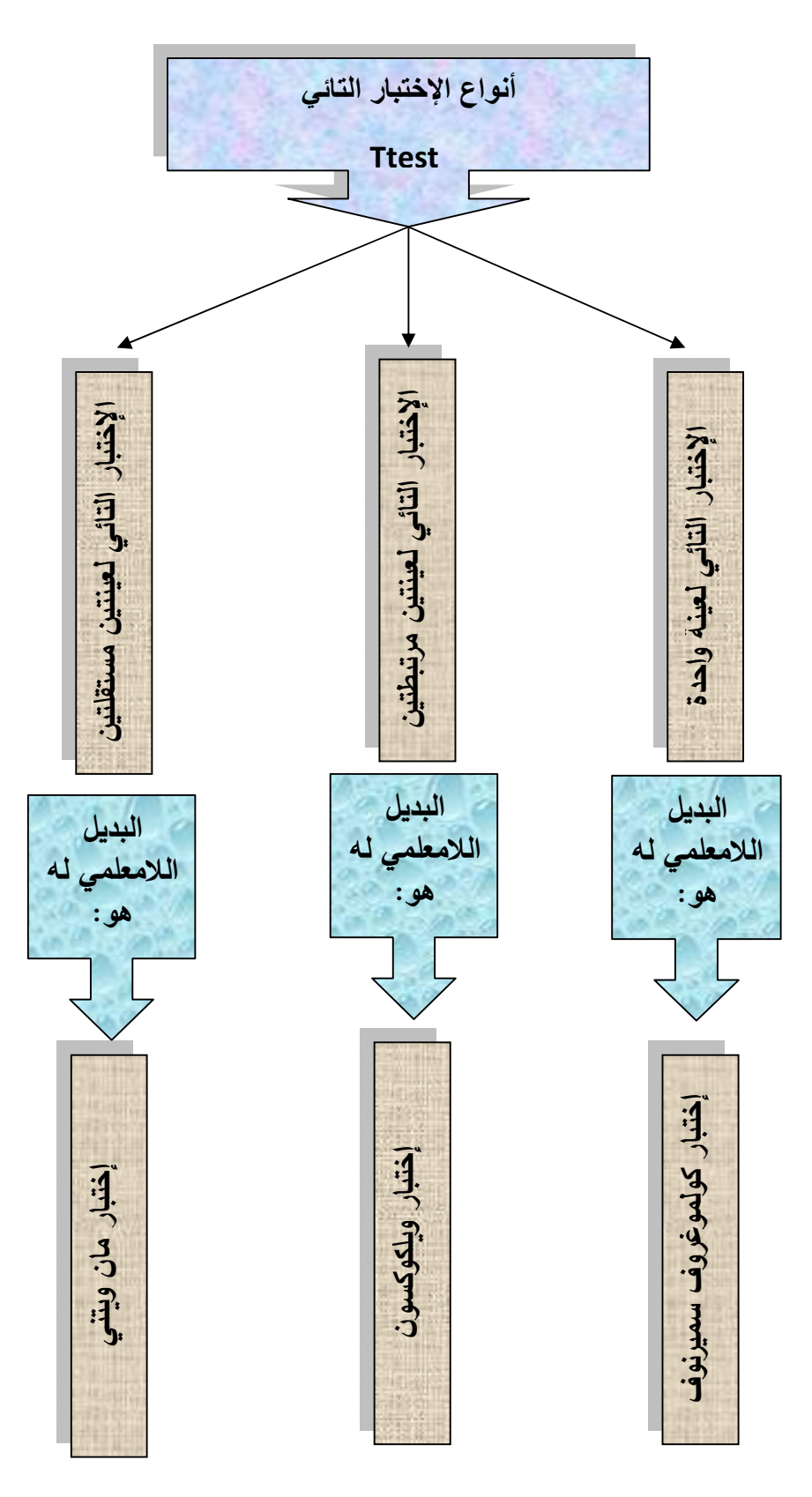

ملاحظة: المطلوب من الطلبة التدرب جيدا على كيفية إستخدام برنامج SPSS في حساب الإختبار التائي بأنواعه الثلاث، وكذا بدائله اللامعلمية، بالإضافة إلى كيفيات قراءة النتائج (بالطريقة التي تم تناولها في ااضرة) .